PUBL 463/563, Fall 2019 Term II October 22-December 3, Tuesdays 3:15 and 50% Online Dr. Joel Fredell

## Fundamentals of Web Design with Dreamweaver

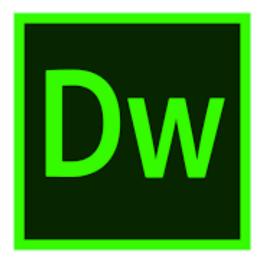

- ◊ Basic to intermediate HTML, CSS, and jquery
- ◊ Coding for cross-platform viewing
- Oreanweaver shortcuts and tricks
- Output State of Contract of Contract of
- Website hosting and publishing
- ◊ Search Engine Optimization

This course introduces students to Adobe Dreamweaver, and industry-leading software for designing websites. The class is divided into project-based units focused on increasing levels of web design, from building a simple homepage to creating complex interactive page designs and sites to enabling a responsive template for mobile and tablet viewing.

Mac laptops loaded with Adobe Creative Cloud software will be provided to enrolled students.

## In LeoNet choose "Publishing Studies" in the Class Search Menu